## Package 'support.BWS3'

December 2, 2019

<span id="page-0-0"></span>Type Package Title Tools for Case 3 Best-Worst Scaling Version 0.2-0 Date 2019-12-02 Author Hideo Aizaki Maintainer Hideo Aizaki <azk-r@spa.nifty.com> Description Provides basic functions that support an implementation of multiprofile case (Case 3) best-worst scaling (BWS). Case 3 BWS is a question-based survey method to elicit people's preferences for attribute levels. Case 3 BWS constructs various combinations of attribute levels (profiles) and then asks respondents to select the best and worst profiles in each choice set. A main function creates a dataset for the analysis from the choice sets and the responses to the questions. For details on Case 3 BWS, refer to Louviere et al. (2015) <doi:10.1017/CBO9781107337855>. License GPL  $(>= 2)$ 

Suggests crossdes, DoE.base, support.CEs, survival

NeedsCompilation no

Repository CRAN

Date/Publication 2019-12-02 06:40:03 UTC

## R topics documented:

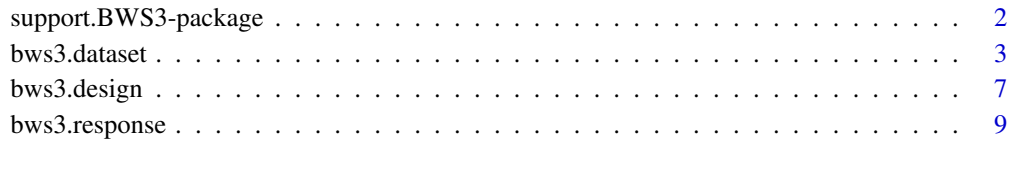

**Index** 2008 **[14](#page-13-0)** 

<span id="page-1-1"></span><span id="page-1-0"></span>support.BWS3-package *Tools for Case 3 best-worst scaling*

#### **Description**

Provides basic functions that support an implementation of Case 3 (multi-profile case) best-worst scaling.

#### Details

Case 3 (multi-profile case) best-worst scaling (BWS) is a question-based survey method to elicit people's preferences for attribute levels. A Case 3 BWS question consists of three or more profiles. Each profile has two or more attributes and each attribute has two or more levels. Respondents are asked to select the best and worst profiles for each question. Analyzing the responses to the questions reveals the people's preferences for the attribute levels. Refer to Hensher et al. (2015), Lancsar et al. (2013), Louviere et al. (2015), and Marley and Pihlens (2012) for details.

#### Acknowledgments

I would like to thank Professor Kazuo Sato for his kind support. This work was supported by JSPS KAKENHI Grant Number JP16K07886.

#### Author(s)

Hideo Aizaki

Maintainer: Hideo Aizaki <azk-r@spa.nifty.com>

#### References

Hensher DA, Rose JM, Greene WH (2015) *Applied Choice Analysis*. 2nd edition. Cambridge University Press. <https://doi.org/10.1017/CBO9781316136232>.

Louviere JJ, Flynn TN, Marley AAJ (2015) *Best-Worst Scaling: Theory, Methods and Applications*. Cambridge University Press. <https://doi.org/10.1017/CBO9781107337855>.

Lancsar E, Louviere J, Donaldson C, Currie G, Burgess L (2013) Best worst discrete choice experiments in health: Methods and an application. *Social Science & Medicine* 76: 74–82. [https:](https://doi.org/10.1016/j.socscimed.2012.10.007) [//doi.org/10.1016/j.socscimed.2012.10.007](https://doi.org/10.1016/j.socscimed.2012.10.007).

Marley AAJ, Pihlens D (2012) Models of best-worst choice and ranking among multiattribute options (profiles). *Journal of Mathematical Psychology* 56: 24–34. [https://doi.org/10.1016/j.](https://doi.org/10.1016/j.jmp.2011.09.001) [jmp.2011.09.001](https://doi.org/10.1016/j.jmp.2011.09.001).

<span id="page-2-1"></span><span id="page-2-0"></span>

## Description

This function creates a dataset suitable for Case 3 best-worst scaling analysis using a modeling approach.

## Usage

```
bws3.dataset(data, id = "id", response, choice.sets, categorical.attributes = NULL,
continuous.attributes = NULL, common = NULL, optout = FALSE, asc = NULL,
model = "maxdiff", detail = FALSE, ...)
```
#### Arguments

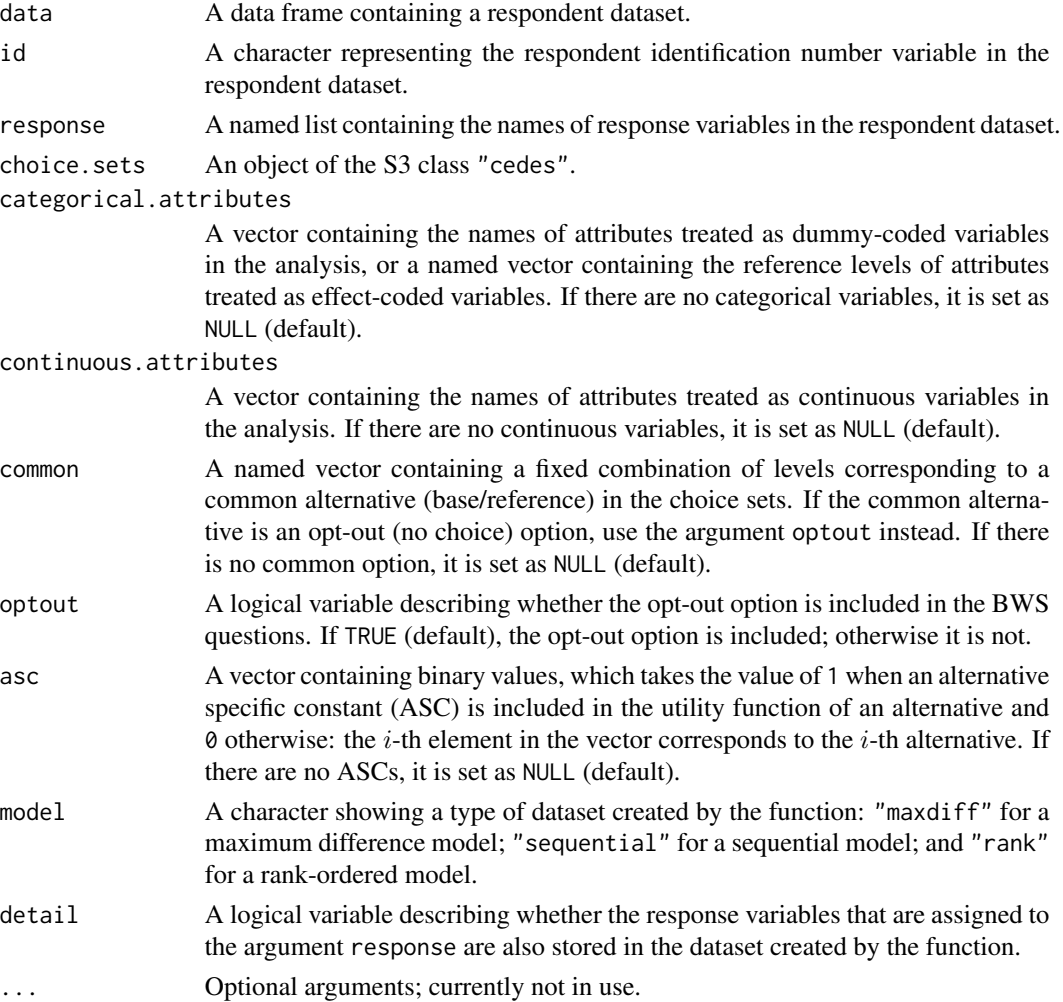

#### <span id="page-3-0"></span>Details

This function creates a dataset for Case 3 BWS analysis using the modeling approach, which uses discrete choice models. When using the function, a model type must be selected from among the three standards models: maximum difference (maxdiff/paired), sequential, and rank-ordered. The argument model is set according to the selected model. See Lancsar et al. (2013) and Marley and Pihlens (2012) for details on the three models, and Hensher et al. (2015, Appendix 6B) for details on the dataset structure for Case 3 BWS.

The respondent dataset, in which each row corresponds to a respondent, is assigned to the argument data. The dataset must include the respondent's identification number (id) variable, the block variable (BLOCK), and the response variables, each indicating the alternatives (profiles) that were selected as the best and worst for each question. Other variables in the respondent dataset are treated as the respondents' characteristics such as gender and age. The variables relating to respondents' characteristics are also stored in the resultant dataset created by the function. The names of the id and response variables are left to the discretion of the user. The id variable is assigned to the argument id (the default is "id"). The response variables are assigned to the argument response in list format: each element of the list, corresponding to a Case 3 BWS question, is a named vector that contains alternative numbers selected as the best and worst in the Case 3 BWS question (see the Examples section below for details).

An object containing the choice sets, which follows the S3 class "cedes" (see the rotation, design function in the **support.CEs** package), is assigned to the argument choice.sets. Only unlabeled (generic) designs are acceptable in the current version of the function. Attribute variables in choice.sets are assigned either to the argument categorical.attributes or the argument continuous.attributes, according to the model you use. If categorical attributes are treated as dummy-coded variables in the analysis, a vector containing the names of the categorical attributes is assigned to categorical.attributes. If categorical attributes are treated as effectcoded variables in the analysis, a named vector containing the names of reference levels is assigned to categorical.attributes. For example, suppose a profile consists of three 3-level attributes: attribute A with levels A1, A2, and A3; attribute B with B1, B2, and B3 levels; and attribute C with C1, C2, and C3 levels. If the three attributes are treated as dummy-coded variables in the analysis, a vector  $c("A", "B", "C")$  is assigned to categorical. attributes. If the three attributes are treated as effect-coded variables in the analysis and the first level in each attribute is a reference level, a named vector  $c(A = "A1", B = "B1", C = "C1")$  is assigned to it. If each BWS question contains a common alternative, such as status quo, and it is not included in the choice sets assigned to the argument choice.sets, a fixed combination of levels corresponding to the common alternative in vector format (e.g.,  $c("A1", "B3", "C2"))$ ) is assigned to the argument common. If each BWS question includes an opt-out (no choice) option, the argument option is set as TRUE; otherwise it is set as FALSE (default). Accordingly, the attribute variables in the dataset created by the function take the value of  $\theta$  in the row corresponding to the opt-out options. The order of alternatives in choice. sets must be the same as the alternative numbers used in the response variables. Furthermore, the order of questions in the respondent dataset must be the same as that in choice.sets.

If alternative specific constants (ASCs) are needed for the model you choose, a vector with binary values is set according to your model specification and then assigned to the argument asc. The  $i$ -th element in the vector corresponds to the  $i$ -th alternative, and the value of 1 indicates the presence of ASC in the corresponding alternative and the value of  $\theta$  indicates its absence. For example, suppose that each BWS question has four alternatives and the 1st, 2nd, and 3rd alternatives in the model have an ASC each. In this case, a vector  $c(1,1,1,0)$  is assigned to asc. Consequently, the resultant dataset includes four ASCs: ASC1 taking the value of 1 for the 1st alternative and 0

#### bws3.dataset 5

otherwise, ASC2 taking the value of 1 for the 2nd alternative and 0 otherwise, ASC3 taking the value of 1 for the 3rd alternative and 0 otherwise, and ASC4 taking the value of 0 for all the alternatives (ASC4 is not needed in the analysis).

#### Value

This function returns a dataset for analysis, which is an object of S3 class "bws3dataset" and inherits from data frame format. The dataset for the maxdiff (paired) model contains the following variables as well as attribute variables and respondents' characteristic variables:

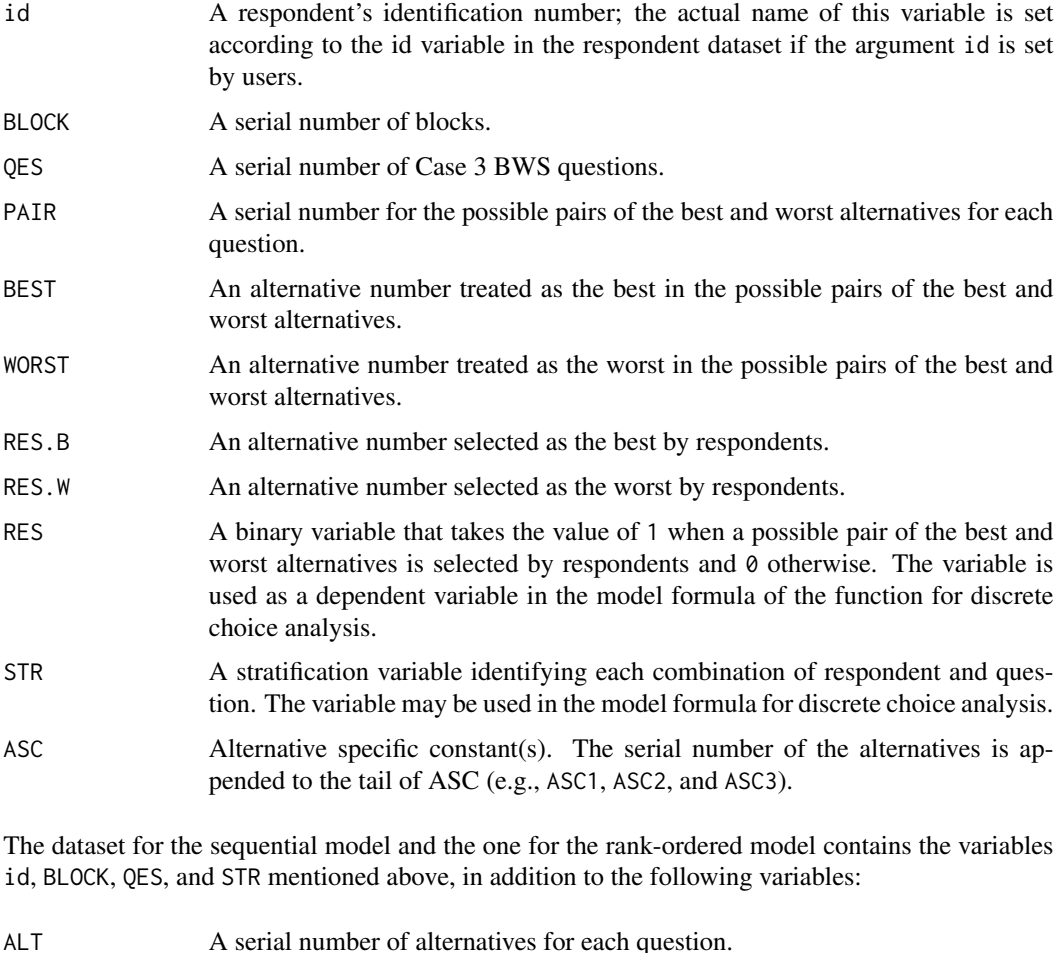

RES.ALT An alternative number selected as the best or worst by respondents. SET A serial number of implied choice sets for each question. BW A state variable taking the value of 1 for the possible best alternatives and -1 for the possible worst alternatives. The variable is not included in the dataset for the rank-ordered model. RES A binary variable that takes the value of 1 when a possible best or worst alterna-

tive is selected by respondents and 0 otherwise.

#### <span id="page-5-0"></span>Author(s)

Hideo Aizaki

#### References

See the help page for [support.BWS3-package](#page-1-1).

## See Also

[support.BWS3-package](#page-1-1), [rotation.design](#page-0-0), [clogit](#page-0-0)

#### Examples

```
# The following lines of code construct choice sets for Case 3 BWS
# using rotation.design() in the package support.CEs; create a dataset
# for the analysis using bws3.dataset(); and then conduct a maxdiff model
# analysis on the basis of a conditional logit model specification
# using clogit() in the package survival.
```

```
# Load packages
library(support.CEs)
library(survival)
# Reproduce old results
if(getRversion() >= "3.6.0") RNGkind(sample.kind = "Rounding")# Create choice sets
dsgn <- rotation.design(
 attribute.names = list(
   A = c("A1", "A2", "A3"), B = c("B1", "B2", "B3").C = c("C1", "C2", "C3"), D = c("D1", "D2", "D3"))nalternatives = 4, nblocks = 1,randomize = TRUE, seed = 9876)
# Prepare response variables
dat <- data.frame(
 IDvar = c(1, 2, 3, 4, 5, 6, 7, 8, 9, 10),
 BLOCK = c(1, 1, 1, 1, 1, 1, 1, 1, 1, 1),
 q1b1 = c(2, 1, 1, 1, 1, 2, 1, 1, 1, 1),
 q1w1 = c(4, 2, 4, 3, 4, 4, 4, 3, 3, 4),
 q1b2 = c(1, 4, 2, 2, 2, 3, 3, 2, 2, 2)q1w2 = c(3, 3, 3, 4, 3, 1, 2, 4, 4, 3),
 q2b1 = c(1, 4, 2, 1, 1, 4, 4, 4, 1, 2),
 q2w1 = c(3, 3, 3, 3, 3, 1, 3, 2, 2, 3),q2b2 = c(4, 1, 4, 4, 4, 3, 1, 1, 4, 4),
 q2w2 = c(2, 2, 1, 2, 2, 2, 2, 3, 3, 1),q3b1 = c(4, 2, 1, 4, 2, 2, 4, 4, 3, 4),q3w1 = c(1, 3, 3, 1, 1, 1, 1, 1, 4, 1),
 q3b2 = c(2, 1, 2, 3, 4, 3, 2, 3, 1, 3),q3w2 = c(3, 4, 4, 2, 3, 4, 3, 2, 2, 2)q4b1 = c(2, 2, 2, 1, 2, 3, 4, 4, 2, 1),q4w1 = c(3, 4, 3, 3, 4, 4, 3, 2, 4, 2),q4b2 = c(1, 1, 4, 2, 1, 1, 1, 1, 1, 3),q4w2 = c(4, 3, 1, 4, 3, 2, 2, 3, 3, 4),
 q5b1 = c(1, 1, 1, 3, 3, 2, 3, 3, 3, 1),
 q5w1 = c(2, 2, 2, 2, 4, 4, 2, 2, 2, 2)
```
#### <span id="page-6-0"></span>bws3.design 7

```
q5b2 = c(3, 3, 3, 1, 1, 1, 1, 1, 4, 3),
  q5w2 = c(4, 4, 4, 4, 2, 3, 4, 4, 1, 4),q6b1 = c(1, 3, 3, 1, 2, 4, 3, 3, 3, 3),
  q6w1 = c(4, 2, 1, 3, 1, 1, 1, 4, 1, 1),
  q6b2 = c(3, 1, 2, 4, 4, 3, 2, 1, 2, 4),
  q6w2 = c(2, 4, 4, 2, 3, 2, 4, 2, 4, 2),q7b1 = c(4, 4, 2, 2, 3, 4, 4, 4, 2, 1),q7w1 = c(3, 2, 4, 1, 1, 3, 3, 3, 1, 3),
  q7b2 = c(2, 3, 3, 4, 4, 2, 2, 2, 4, 4),
  q7w2 = c(1, 1, 1, 3, 2, 1, 1, 1, 3, 2),q8b1 = c(3, 2, 2, 2, 1, 3, 2, 2, 3, 3),
  q8w1 = c(4, 4, 1, 4, 4, 4, 3, 1, 2, 2),
  q8b2 = c(2, 1, 3, 1, 2, 2, 4, 3, 1, 4),q8w2 = c(1, 3, 4, 3, 3, 1, 1, 4, 4, 1),q9b1 = c(4, 1, 3, 4, 3, 3, 3, 1, 4, 4),
  q9w1 = c(2, 4, 1, 3, 4, 1, 1, 2, 3, 1),
  q9b2 = c(1, 2, 2, 2, 2, 4, 2, 3, 2, 2),
  q9w2 = c(3, 3, 4, 1, 1, 2, 4, 4, 1, 3))
# Store names of response variables
rsp.vars <- list(
  q1 = c("q1b1", "q1w1", "q1b2", "q1w2"),
  q2 = c("q2b1", "q2w1", "q2b2", "q2w2"),
  q3 = c("q3b1", "q3w1", "q3b2", "q3w2"),
  q4 = c("q4b1", "q4w1", "q4b2", "q4w2"),
  q5 = c("q5b1", "q5w1", "q5b2", "q5w2"),
  q6 = c("q6b1", "q6w1", "q6b2", "q6w2"),
  q7 = c("q7b1", "q7w1", "q7b2", "q7w2"),
  q8 = c("q8b1", "q8w1", "q8b2", "q8w2"),
  q9 = c("q9b1", "q9w1", "q9b2", "q9w2"))
# Store names of attributes
attributes <- c("A", "B", "C", "D")
# Create a dataset
bws3dat <- bws3.dataset(
  data = dat, id = "IDvar", response = rsp.vars,choice.sets = dsgn, categorical = attributes, model = "maxdiff")
# Fit the model
clogit(RES ~ A2 + A3 + B2 + B3 + C2 + C3 + D2 + D3 + strata(STR), bws3dat)
```
bws3.design *Designing choice sets for Case 3 best-worst scaling*

#### Description

This function creates a design for Case 3 best-worst scaling (BWS) from a full/fractional factorial design (FFD) and a balanced incomplete block design (BIBD).

#### Usage

bws3.design(bibd, ffd, attribute.levels)

#### <span id="page-7-0"></span>**Arguments**

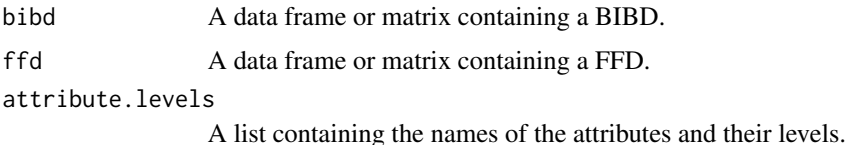

#### Details

This function creates the choice sets for Case 3 BWS according to Louviere et al. (2015): candidate alternatives (profiles) are created using a FFD; and then the profiles are assigned to the choice sets using a BIBD. The FFD and BIBD used in the function must satisfy the following:

1) The level values in the FFD and those in the BIBD are serial integer values starting from 1.

2) The number of columns of the BIBD is equal to or larger than three.

3) The number of treatments in the BIBD is equal to the number of rows of the FFD.

4) The number of columns of the FFD is equal to the number of attributes.

5) The order of columns (from left to right) of the FFD corresponds to the order of component names in the list assigned to the argument attribute.levels.

#### Value

This function returns an object of S3 class "cedes" which is a list of the following components (see also the help for [rotation.design](#page-0-0) in the support.CEs package):

alternatives A list of objects, alt.j: the j-th alternative in each choice set created by the function. Each alt. j includes the variables BLOCK, QES, ALT, and attribute variables corresponding to the argument attribute.levels.

design.information

Information related to the design for Case 3 BWS created by the function. This list includes objects such as the number of blocks into which the design is divided (nblocks), the number of questions per block (nquestions), the number of alternatives per choice set (nalternatives), and the number of attributes per alternative (nattributes).

## References

See the help page for [support.BWS3-package](#page-1-1).

#### See Also

[bws3.dataset](#page-2-1), [bws3.response](#page-8-1), [support.BWS3-package](#page-1-1), [rotation.design](#page-0-0)

#### Examples

# See the section Examples in the help page for the function bws3.response.

<span id="page-8-1"></span><span id="page-8-0"></span>

## Description

This function synthesizes responses to Case 3 best-worst scaling (BWS) questions on the basis of a maximum difference model.

## Usage

```
bws3.response(design, categorical.attributes = NULL,
 continuous.attributes = NULL, asc = NULL, common = NULL,
 optout = FALSE, b, n, detail = FALSE, seed = NULL)
```
## Arguments

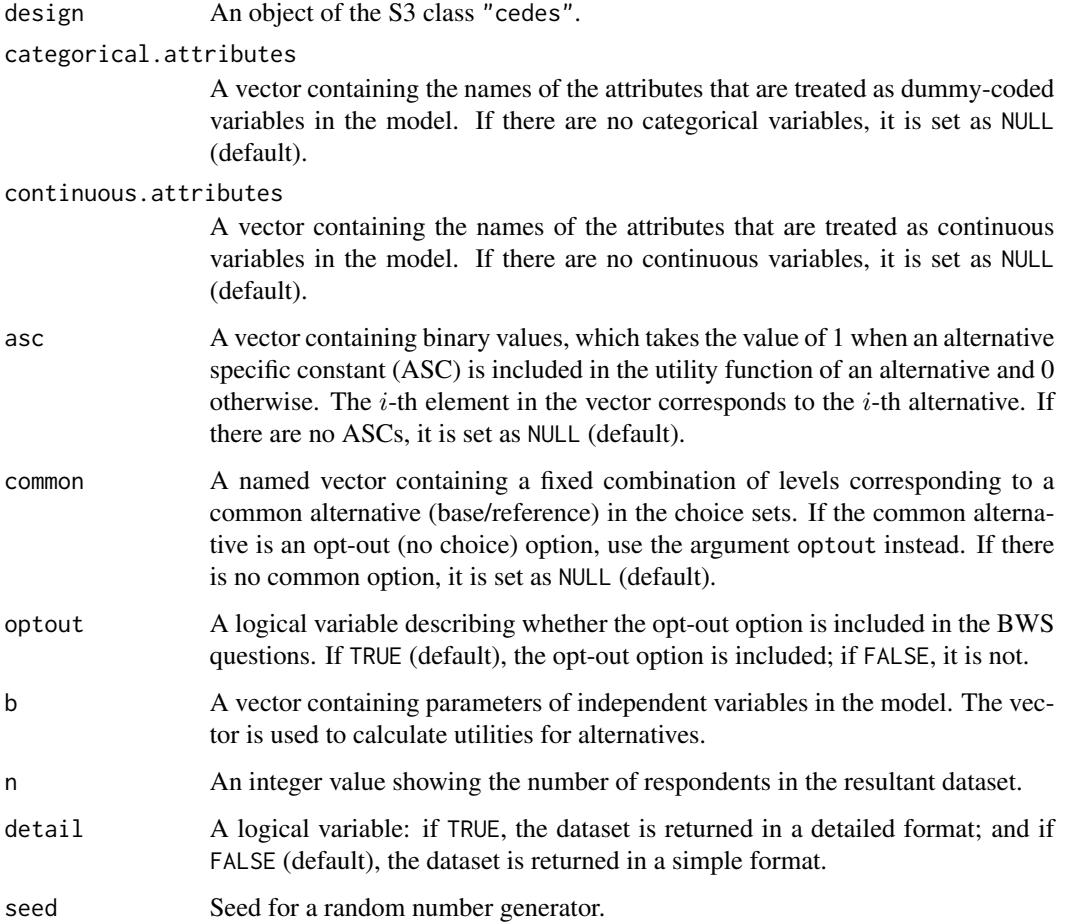

#### Details

This function synthesizes responses to Case 3 BWS questions on the basis of a maximum difference model. The model assumes that an alternative consists of  $k$  attribute-levels, and that m alternatives exist in a choice set (a question). The number of possible pairs where alternative  $i$  is selected as the best and alternative j is selected as the worst  $(i \neq j)$  from m alternatives is given by  $m \times (m - 1)$ . The model also assumes that the respondents select alternative  $i$  as the best and alternative  $j$  as the worst because the difference in utility between alternatives  $i$  and  $j$  is the highest among all of the  $m \times (m - 1)$  differences in utility. The systematic component of the utility is assumed to be a linear additive function of the attribute and/or level variables. If the error component of the utility is assumed to be an independently, identically distributed type I extreme value, the probability of selecting alternative  $i$  as the best and alternative  $j$  as the worst is expressed as a conditional logit model.

Given the parameter values assigned to the argument b, the choice sets assigned to the argument design, and the classifications of attributes (categorical or continuous) assigned to the arguments categorical.attributes and/or continuous.attributes, the function bws3.response calculates the utility for the alternatives. The parameter values assigned to the argument b are set as a numerical vector where the elements correspond to the parameters of attribute and/or level variables. As an example, assume that three attributes A, B, and C are the first, second, and third continuous attribute, respectively, in alternatives, and their corresponding attribute variables  $X_A$ ,  $X_B$ , and  $X_C$  have parameter values of 0.1, 0.4, and  $-0.5$ , respectively. A vector assigned to the argument b is  $c(0.1, 0.4, -0.5)$ . As another example, assume that the three attributes A, B, and C are categorical attributes with three levels each (e.g., levels A1, A2, and A3 for attribute A) and that the first level for each attribute  $(i.e., A1, B1, and C1)$  is treated as the base (reference) level. If the parameters for the dummy-coded level variables corresponding to levels A2, A3, B2, B3, C2, and C3 are  $0.2, 0.4, 0.4, 0.8, -0.7$ , and  $-1.4$ , respectively, a vector assigned to the argument b is given as  $c(\emptyset, \emptyset.2, \emptyset.4, \emptyset, \emptyset.4, \emptyset.8, \emptyset, -\emptyset.7, -1.4)$ , where the first, fourth, and seventh elements correspond to the reference level for each attribute, and thus have a value of 0. After calculating the utility values (by adding the calculated values of the systematic component of the utility and random numbers generated from a type I extreme value distribution), the function bws3.response finds the pair with the highest difference in utility from the  $m \times (m-1)$  differences in utility.

If the systematic component of the utility includes ASCs, the argument asc is set: the  $i$ -th element of a binary vector assigned to the argument asc takes a value of 1 if the *i*-th alternative has an ASC, and takes a value of 0 otherwise. As an example, if a choice set consists of four alternatives and only the fourth alternative has an ASC, a vector  $c(\emptyset, \emptyset, \emptyset, 1)$  is assigned to the argument asc. Although this creates four ASCs (i.e., ASC1, ASC2, ASC3, and ASC4) corresponding to the four alternatives in the resultant dataset, only the fourth ASC (ASC4) is used in the analysis (the remaining ASC1, ASC2, and ASC3 are ignored). As another example, if a choice set consists of three alternatives and the first and second alternatives have ASCs, a vector  $c(1,1,0)$  is assigned to the argument asc: this results in three ASCs in the resultant dataset; only the first and second ASCs (ASC1 and ASC2) are used in the analysis.

If BWS questions include an opt-out option, the argument optout is set as TRUE; otherwise it is set as FALSE. The function bws3. response assumes that the opt-out option is the last alternative in each choice set and that all of the attribute and/or level variables associated with the opt-out option have a value of 0.

## <span id="page-10-0"></span>bws3.response 11

#### Value

This function returns a data frame that contains synthesized responses to Case 3 BWS questions, in either a detailed or a simple format. The detailed format dataset contains the following variables, as well as independent variables according to the arguments categorical.attributes and/or continuous.attributes.

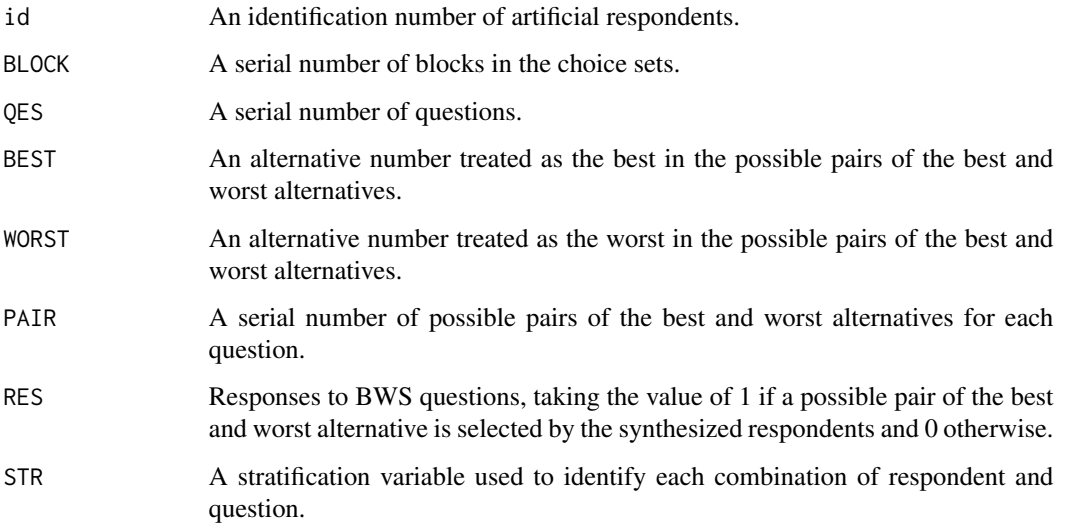

The simple format dataset contains the following variables.

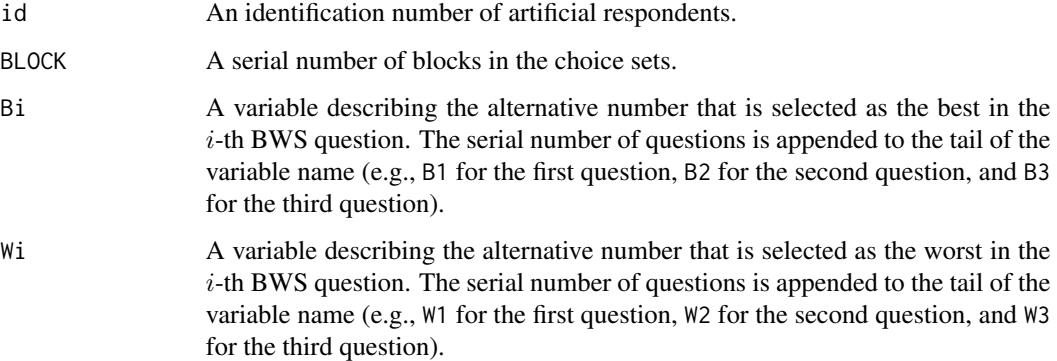

The detailed format dataset includes a dependent variable and independent variables for the analysis, and thus is available for discrete choice analysis functions such as the function clogit in the survival package. On the other hand, the simple format dataset only contains variables that correspond to responses to BWS questions, as well as id and BLOCK variables. It must be converted using the function bws3.dataset in the package for the analysis. For details, see the Examples section.

#### See Also

[support.BWS3-package](#page-1-1), [rotation.design](#page-0-0), [clogit](#page-0-0), [oa.design](#page-0-0), [find.BIB](#page-0-0)

#### Examples

```
# The following lines of code synthesize responses to Case 3 BWS questions,
# return them in detailed and simple format, and then fit the models using
# the function clogit in the survival package. The choice sets include
# three alternatives that are expressed by three attributes (A, B, and C)
# with three levels each. The function bws3.design creates the choice sets
# from a three-level fractional factorial design with 3 factors that is
# generated using the function oa.design in the DoE.base package and a BIBD
# with 9 treatments, 12 blocks, and size 3 that is generated using
# the function find.BIB in the crossdes package. The systematic component
# of the utility for alternatives where all of the three attributes are
# treated as categorical attributes is the same as that explained in
# the Details section.
## Not run:
# Load packages
library(DoE.base)
library(survival)
library(crossdes)
# Create design matrix
set.seed(987)
bibd \le find.BIB(trt = 9, b = 12, k = 3)
isGYD(bibd)
oa \leq oa.design(nl = c(3, 3, 3), randomize = FALSE)
atr <- list(
  A = c("A1", "A2", "A3"), B = c("B1", "B2", "B3"),C = c("C1", "C2", "C3")dsgn \leq bws3.design(bibd = bibd, ffd = oa, attribute.levels = atr)
# Synthesize responses to Case 3 BWS questions
param <- c(0, 0.2, 0.4, 0, 0.4, 0.8, 0, -0.7, -1.4)
atr.names \leq -c("A", "B", "C")## dataset in detailed format
dat.detail <- bws3.response(
  design = dsgn, b = param, n = 100,
  categorical.attributes = atr.names,
  \text{detail} = \text{TRUE}, \text{seed} = 987)str(dat.detail)
## dataset in simple format
dat.simple <- bws3.response(
  design = dsgn, b = param, n = 100,
  categorical.attributes = atr.names,
  detail = FALSE, seed = 987)str(dat.simple)
# Convert dat.simple into dataset for the analysis
dat.simple.md <- bws3.dataset(
  data = dat.simple,
  response = list(
   c("B1", "W1"), c("B2", "W2"), c("B3", "W3"),
   c("B4", "W4"), c("B5", "W5"), c("B6", "W6"),
```
## bws3.response 13

```
c("B7", "W7"), c("B8", "W8"), c("B9", "W9"),
    c("B10", "W10"), c("B11", "W11"), c("B12", "W12")),
  choice.sets = dsgn,
 categorical.attributes = atr.names,
 model = "maxdiff")# Fit conditional logit models
mf \leftarrow RES \sim A2 + A3 + B2 + B3 + C2 + C3 + strat(STR)out.detail <- clogit(mf, dat.detail)
out.simple <- clogit(mf, dat.simple.md)
out.simple
all.equal(coef(out.detail), coef(out.simple))
```
## End(Not run)

# <span id="page-13-0"></span>Index

∗Topic datagen bws3.response, [9](#page-8-0) ∗Topic design bws3.design, [7](#page-6-0) ∗Topic manip bws3.dataset, [3](#page-2-0) ∗Topic package support.BWS3-package, [2](#page-1-0)

bws3.dataset, [3,](#page-2-0) *[8](#page-7-0)* bws3.design, [7](#page-6-0) bws3.response, *[8](#page-7-0)*, [9](#page-8-0)

clogit, *[6](#page-5-0)*, *[11](#page-10-0)*

find.BIB, *[11](#page-10-0)*

oa.design, *[11](#page-10-0)*

rotation.design, *[4](#page-3-0)*, *[6](#page-5-0)*, *[8](#page-7-0)*, *[11](#page-10-0)*

support.BWS3 *(*support.BWS3-package*)*, [2](#page-1-0) support.BWS3-package, [2](#page-1-0)